Ítalo Gonçalves Sant'Ana Paiva 10853310

## **PME3380 - Modelagem Lista D**

Prof. Dr. Agenor de Toledo Fleury Prof. Dr. Decio Crisol Donha São Paulo

2020

## Sumário

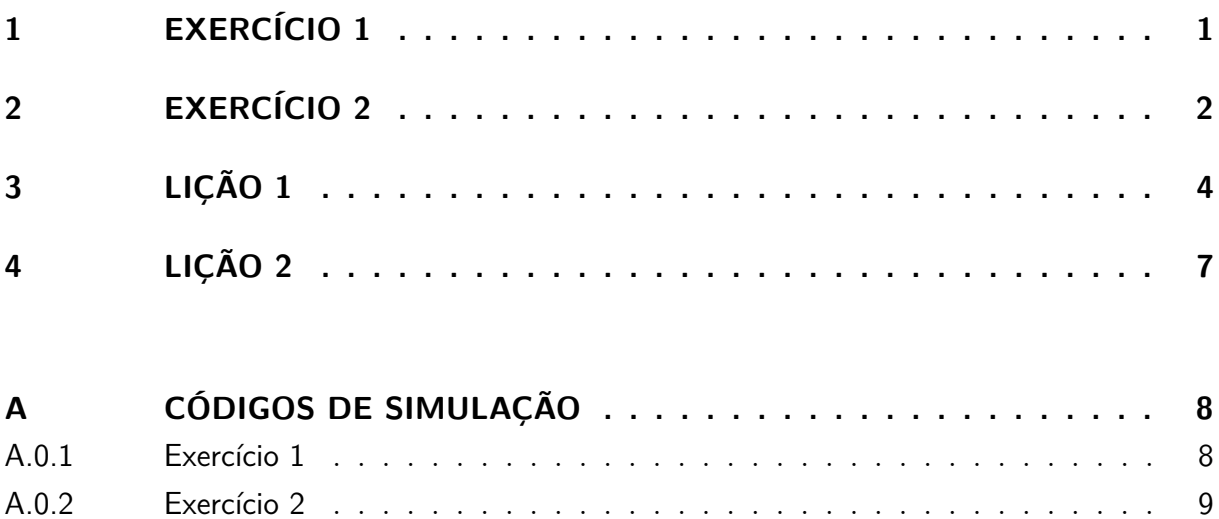

 $\boldsymbol{9}$ 

 $A.0.3$ 

## <span id="page-2-0"></span>1 Exercício 1

Faça as modificações adequadas para se poder desenhar e comparar os gráficos da resposta do sistema não linear e linear. Faça as simulações dos sistemas linear e não linear considerando que o reservatório parte do nível h = 2 m, mas com vazão de entrada nula. Compare as respostas.

A comparação entre o modelo linear e não linear foi realizada por meio do código em Scilab descrito em anexo que forneceu as imagens a seguir.

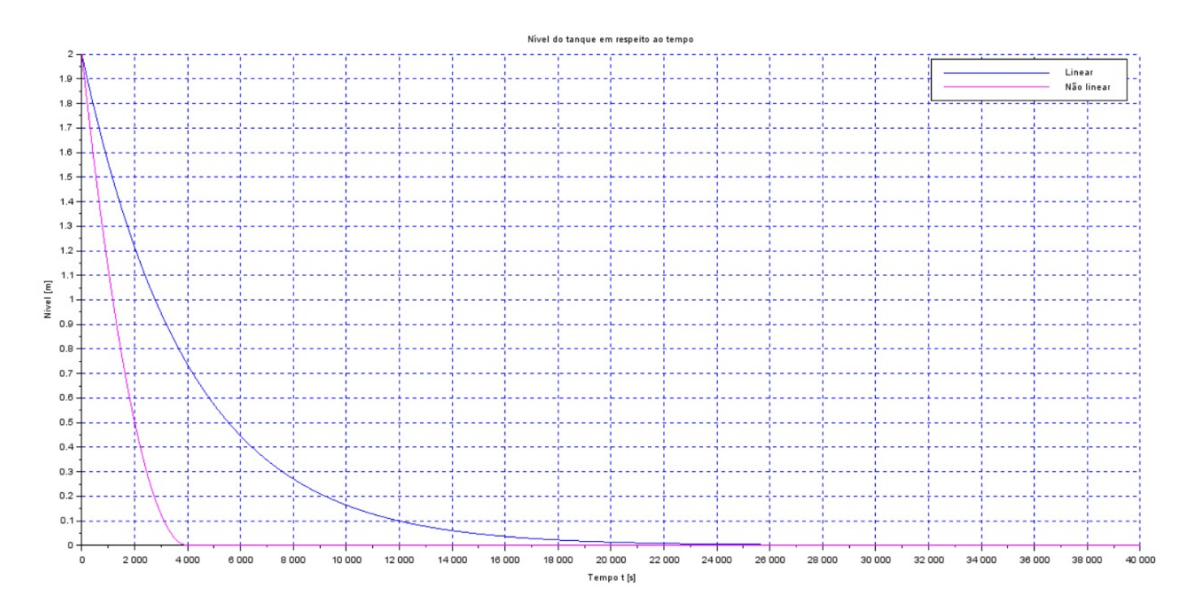

Figura 1 – Exercício 1 - Simulação

Dessa forma, evidencia-se que há grande proximidade entre os dois modelos comparados, de maneira a caracterizar a eficiência da linearização proposta.

### <span id="page-3-0"></span>2 Exercício 2

Obtenha o modelo matemático do circuito elétrico mostrado abaixo e compare com o modelo linear do sistema com um reservatório. Faça simulações e compare qualitativamente com os resultados do exercício 1 (sistema linear).

O sistema linearizado pode ser representado pelo circuito elétrico a seguir.

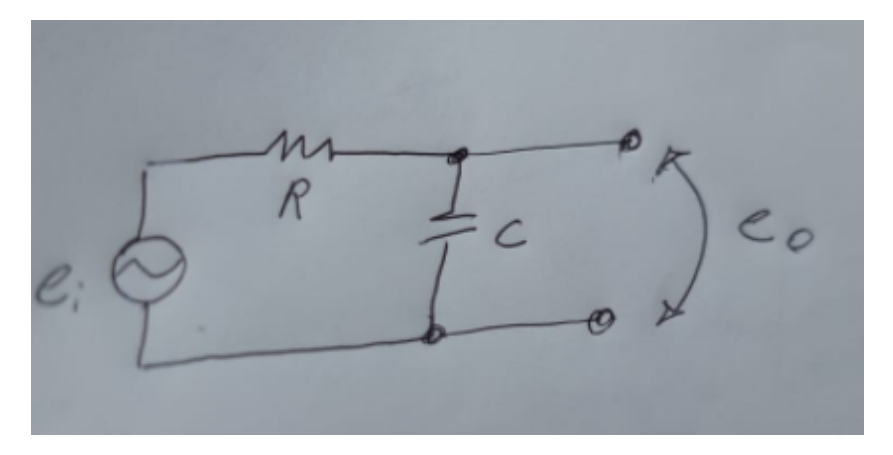

Figura 2 – Circuito equivalente.

Nesse sentido, ao aplicar a lei das malhas, podemos obter a equações:

$$
i = \frac{1}{RC} \int i dt + e_i - e_0 \tag{2.1}
$$

- $\bullet$   $R=1$
- $\bullet$   $i = dh$
- $e_i = \frac{Q_{ei}}{S}$ *S*
- $e_0 = 0$
- $c = 2S\sqrt{\frac{R_a h_o}{g\rho}}$

A partir dessa analogia, é gerado o gráfico abaixo que evidencia a possibilidade de uma relação elétrica com o problema proposto.

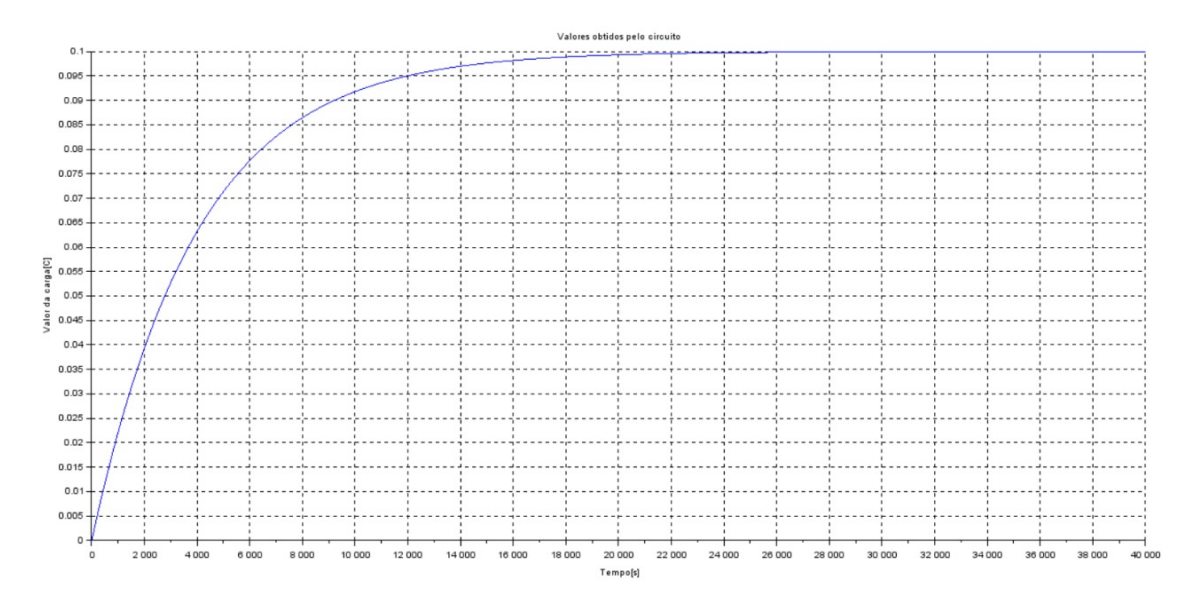

Figura 3 – Analogia por circuito equivalente.

# <span id="page-5-0"></span>3 Lição 1

Usando a abordagem vista nestes exemplos, faça a simulação do sistema com dois reservatórios, supondo o modelo linear:

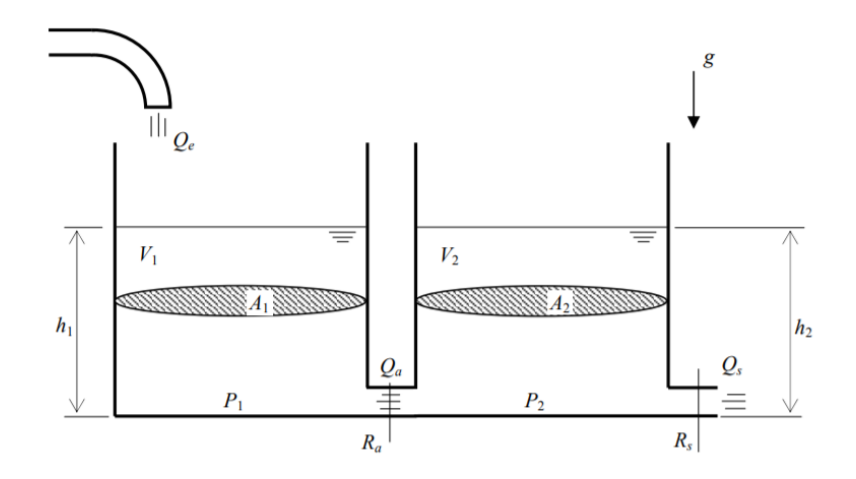

Figura 4 – Dois reservatórios característicos do problema.

Roconsiderar os equações diferenciais como funzões  $\frac{\partial F_1(\beta_1,\beta_2,\beta_6)}{\partial \beta_1}=\frac{-1}{25}\sqrt{\frac{29}{R_1(\beta_1-\beta_2)}}=A_1$  $\frac{\partial F_1(h_1, h_2, Q_0)}{\partial h_2} = \frac{1}{25} \sqrt{\frac{P_1(h_1, h_2, Q_0)}{R_1(h_1 - h_2)}} = A_3 \frac{\partial F_1(h_1, h_2, Q_0)}{\partial Q_0} = \frac{1}{5}$  $x_1 = \frac{1}{25} \sqrt{\frac{\rho x}{R_a (h_{10} - h_{20})}} - x_2 + \frac{u}{5} - \frac{1}{25} \sqrt{\frac{\rho x}{R_a (h_{10} - h_{20})}} - x_1$  $\frac{\partial F_2(h_1,h_2)}{\partial h_3} = -\frac{1}{2} \int_{S_2} \sqrt{\frac{\rho_3}{Re_1(h_{10}-h_{11})}} + \sqrt{\frac{\rho_3}{Re_3(h_{20})}} = A_1$  $\frac{\partial P_2(h_1 h_2)}{\partial h_1} = \frac{1}{25} \sqrt{\frac{\rho_3}{R_1(h_1-h_2)}} = A_3$  $X_1 = \frac{1}{25} \sqrt{\frac{2}{R_a(R_b - R_{10})}} \cdot X_1 = \frac{1}{252} \sqrt{\frac{29}{R_a(R_{10} - R_{10})}} + \sqrt{\frac{29}{R_5 R_{20}}} \cdot X_2$ 

iguais a  $=\begin{bmatrix} A_1 & A_2 \\ A_3 & A_4 \end{bmatrix} \begin{bmatrix} x_1 \\ x_2 \end{bmatrix} + \begin{bmatrix} 1/s_1 & 0 \\ 0 & 0 \end{bmatrix} \begin{bmatrix} u \\ 0 \end{bmatrix}$  $=\begin{bmatrix} 4 & 0 & x_4 \\ 0 & 1 & x_3 \end{bmatrix} + \begin{bmatrix} 0 & 0 \\ 0 & 0 \end{bmatrix} \begin{bmatrix} u \\ 0 \end{bmatrix}$ 

Figura 5 – Linearização

Da mesma maneira que se realizou a linearização do problema dos dois tanques na Lista C, pudemos obter a simulação na Lição 1. O resultado foi o gráfico a seguir.

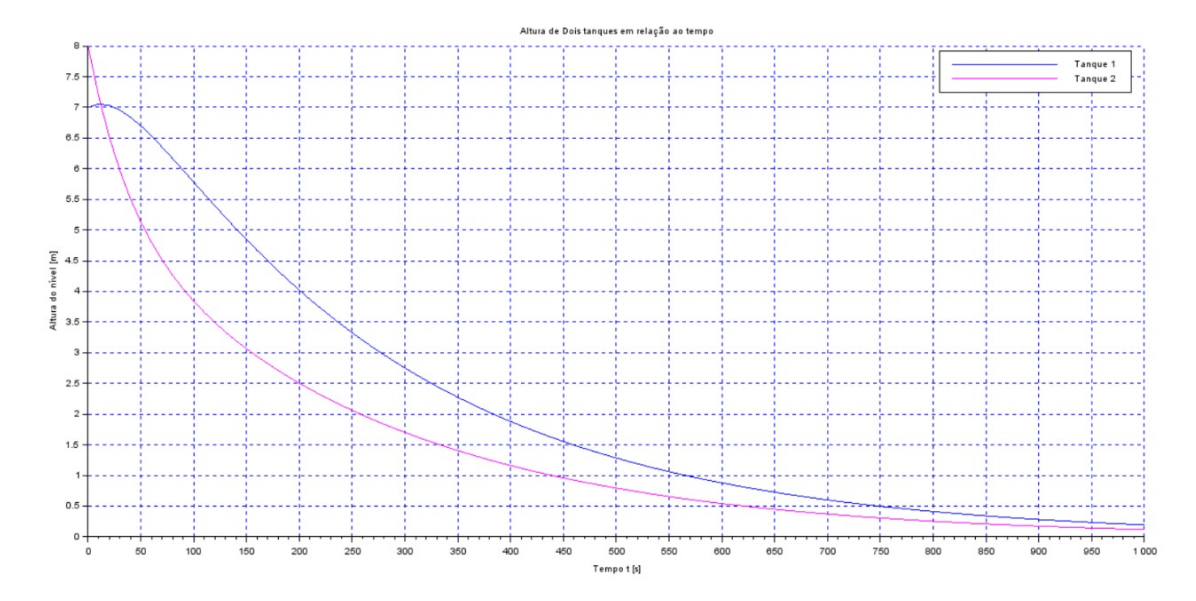

Figura 6 – Simualação dos dois reservatórios

## <span id="page-8-0"></span>4 Lição 2

Desenvolva um circuito elétrico análogo ao sistema com dois reservatórios.

 $792$  $C_1$   $R_1$   $C_2$   $\downarrow R_1$   $T_2$  $e^{i\omega}$ <br>  $e^{i\omega}$  desirations:<br>  $e^{i\omega}$  dha = 98-9<sup>(1)</sup><br>  $e^{i\omega}$  dha = 9-9 med = 9-9<sub>6</sub>(1)<br>  $e^{i\omega}$  dha = 9-9 med = 9-9<sub>6</sub>(1)<br>  $e^{i\omega}$  dha = 9-9 med = 9-9<sub>6</sub>(1)<br>  $e^{i\omega}$  $e_{c}$  (1)  $\frac{1}{f}$  (i)  $\frac{1}{f}$  (i)  $\frac{1}{f}$  (i)  $\frac{1}{f}$  (i) por malhos.<br>  $ee-e = i_1R_1$  -  $e = \int \frac{11}{K_1} H \int e^{-\int \frac{1}{C_2}} dt$ <br>  $e - \ell_4 = i_2R_2$ por andogia  $e_{e-e} = R_1 \cdot d_{q_1} - \text{arcc}(i)$  $e - e_{5} = R_{2} \cdot \frac{dy_{2}}{dt} - o \text{ non}(\theta)$  $e-e_{5}=k_{1}\frac{m_{1}}{c_{1}}=e$  a nove (3.)<br> $\frac{q_{1}-q_{2}}{c_{1}}=e_{5}$  a nove (3.)

## <span id="page-9-0"></span>A Códigos de simulação

```
A.0.1 Exercício 1
```

```
1 //ITALO PAIVA 10853310 - LISTA D\overline{2}3 //CODIGO EXERCICIO 1
 \varDelta5 // Eh sempre melhor apagar as variaveis anteriores
 6 clear all // Definir parametros:
7 S=10;
              \pi// [m<sup>2</sup>] Area da secao transversal do reservatorio
\frac{1}{2} s rho=1000; // [kg/m<sup>2</sup>3] massa especifica da agua
9 g=10;
10 R=2*10^8; // \lceil Pa/(m^3/s)^2 \rceil parametro que relaciona pressao e vazao
              // [m] nivel adicional desejado
11 \mathrm{hi} = 0.1;
12 Qei = 0;
              // \left[\text{m}^3/\text{s}\right] vazao na entrada
13
14 ho=2; // [m] nivel do reservatorio (reg perm.)
15\,16 //sistema linear
17 A = (-1/(2*S)) * sqrt(rho * g/(R*ho));18 B=1/S;
19 \text{ C} = 1;
20 \text{ D}=0;21
22 tanque = syslin('c',A,B,C,D); //'c' diz q eh continuo no tempo
23
24 x0 = 2; // [m] desvio inicial
25\,26 //vetor tempo:
27 \text{ } t = 0.10140000;
28 // o vetor de entradas:
29 u=Qei*ones(t);30 // Simulando o sistema
3132 \left[ y \right], x \right] = \text{csim}(u, t, \text{tanque}, x0);33
34 function [hpto]=sol(t, h, Qe)
       hpto = (Qe(t) - sqrt(rho*g*h/R))/S35\,36 endfunction
37
38 function [u]=\text{vazao}(t)u=1/1000000;39
40 endfunction
41
```

```
42 h = ode(ho, t(1), t, list(sol, vazao));4344 // grafico
45 plot2d(t, y, 2)46 plot2d(t, h, 6)47 hl=legend (| 'Linear '; 'Não linear ']);
48:49 xtitle ("Nível do tanque em respeito ao tempo", "Tempo t [s]", "Nivel [m]");
50 // grade azul
51 \ \text{xgrid}(2)
```
#### <span id="page-10-0"></span>A.0.2 Exercício 2

```
1 //valores para o exercicio 2
2 clear
3 c=2*10*sqrt(2*10^8*2/(1000*10));4 A=-1/c;
5 \text{ B}=1;6 \text{ C} = 1;
7 \text{ D} = 0:
8 \text{ x0} = 0;9 t = 0:10:40000;1011 tanque=syslin('c',A,B,C,D);
1213 // graficos exercicios 2
14 u = ((1/2) * sgrt (1000 * 10/(2 * 10^8 * 2)) * 0.1/10) * ones(t);15 [y, x] = c \operatorname{sim}(u, t, \operatorname{tangent}, x0);16 plot2d(t, y, 2)17 xtitle ("Valores obtidos pelo circuito", "Tempo [s]", "Valor da carga [C]");
18 xgrid(1)19 xs2png(gcf(), 'plot.png');
```
#### <span id="page-10-1"></span>A.0.3 Lição 1

```
1 clear all // limpar as variaveis
2 \times del()\overline{3}4 S=10; // [m<sup>2</sup>] Area da secao transversal do reservatorio
5 rho=1000; // \lceil \text{kg/m}^3 \rceil massa especifica da agua
6 g=10; // [m/s^2] aceleração da gravidade na superficie da Terra
7 R=2*10<sup>\textdegree</sup>8; // [Pa/(m<sup>\textdegree</sup>3/s)<sup>\textdegree</sup>2] parametro que relaciona pressao e vazao
8 \text{ ho}=2; // [m] nivel do reservatorio em regime
9 hi=0.1; // [m] nivel adicional desejado
10 Qeo = (1/2) * sqrt(rho * g/(R*ho)) * hi; // [m^3/s] vazao na entrada
1112 k=(rho*g)/(2*S*Qeo*R);
13
```

```
14 C = [1, 0; 0, 1];15\ \mathbf{D} = [0;0];16 A = [-k, k; k, -2*k];17 B = [1/S;0];18
   // sistema linear
19
20 tanque=syslin('c', A, B, C, D);// alturas iniciais
21\,22 h01 = 7;23 h02=8:
24
25 hini = [h01; h02];26
27 \text{ } t = 0:10:1000;28 \text{ u}=Qe_0*ones(t);29 [y, x] = c \sin(u, t, \tan(ue, hini));30
31 \frac{1}{3} graficos
32 \text{ h1} = \text{x}(1,:);33 \text{ h2} = \text{x}(2,:);34 plot2d(t,h1,2)
35 \text{ plot} 2d(t, h2, 6)36 hl=legend (['Tanque 1', 'Tanque 2']);
37 xtitle ("Altura de Dois tanques em relação ao tempo", "Tempo t [s]", "Altura
       do ní vel [m]");
38 \; xgrid(2)
```